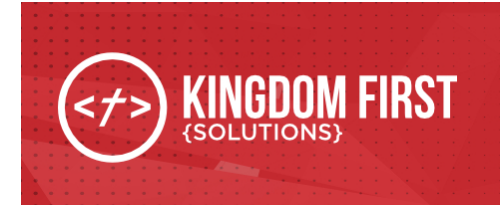

## **Fundraising Participant Summary**

# Fundraising Participant Summary

### **Summary**

This plug in adds a job that sends emails to fundraising opportunity participants with a summary of their fundraising progress. You can send the email either to a specific group only or to all groups of the fundraising opportunity group type. The email is a system communication and can be customized with lava.

Quick Links:

- [What's](#page-0-0) New
- Configuration
- System Email

### <span id="page-0-0"></span>What's New

The following new goodness will be added to your Rock install with this plugin:

- New Job: Fundraising Participant Summary
- New System Communication: Fundraising Participant Summary

## Configuration ---

#### Fundraising Participant Summary Job

After install, you will need to create the job instance. Depending on your configuration, you may want to create multiple instances of the job.

Go to Admin Tools > System Settings > Jobs Administration and click on the + on the top of the grid to add a the job.

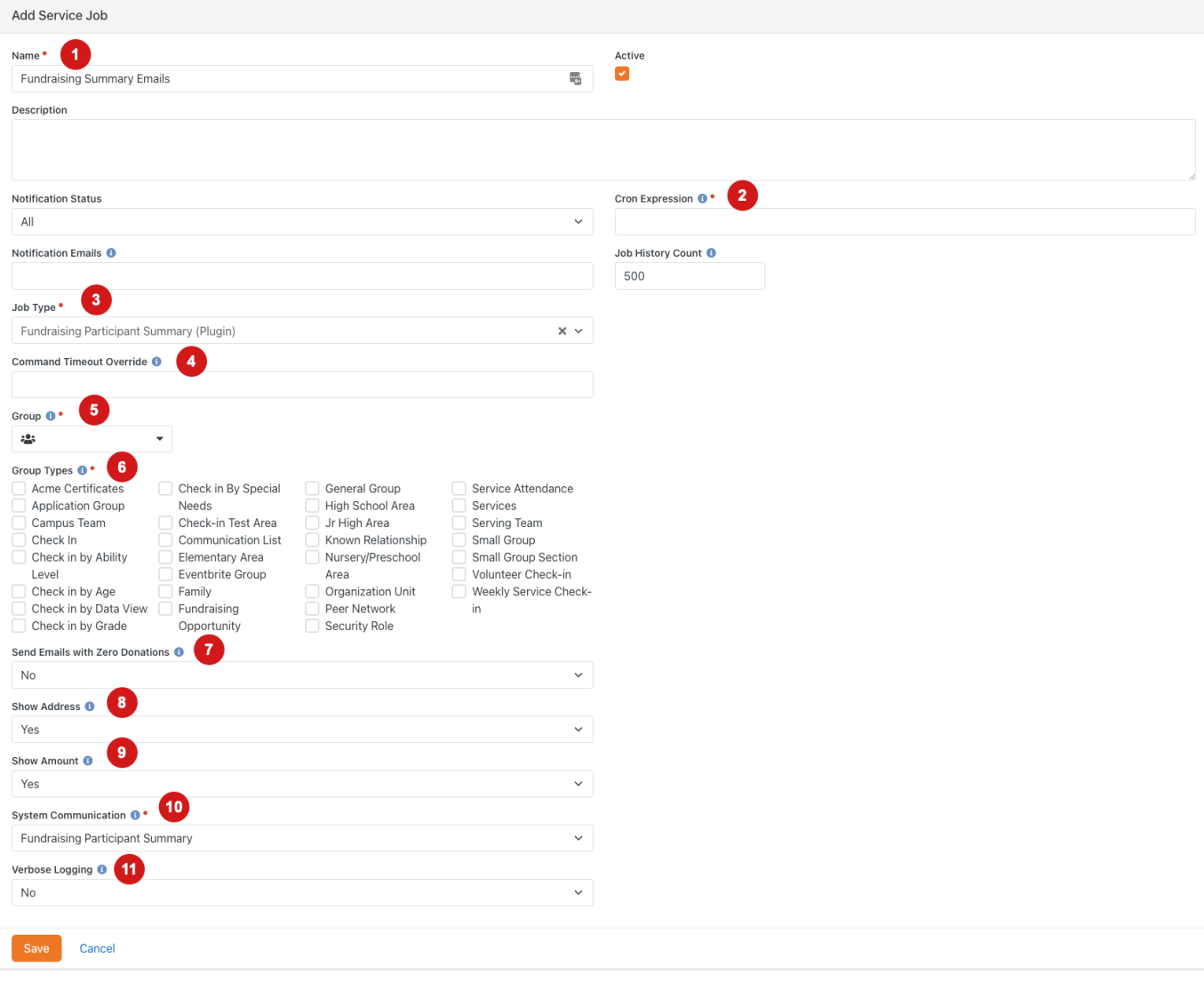

1 Name Give the job a name. If you are creating multiple jobs, you will want give them unique

names.

Cron Expression Enter the cron expression for how often you want the job to run.

3 **Job Type** Select rock.kfs.FundraingParticipantSummary.Jobs.FunraisingParticipantSummary

from the list.

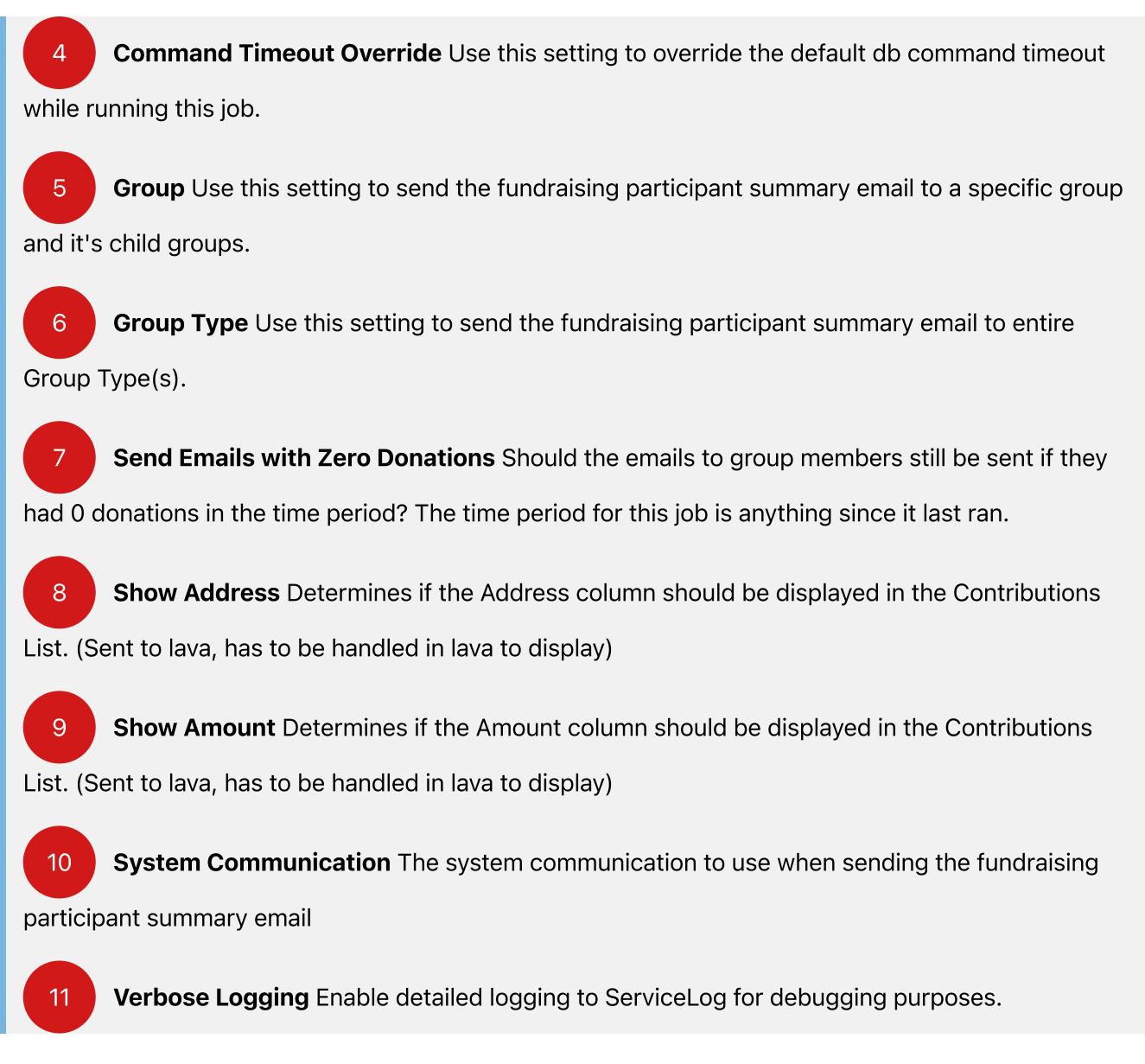

### System Communication

This is the email body that comes with the plugin. Like all other System Communications, the email can be customized.

#### Bob,

Below you will find a summary of donations for Mission Trip 2020 from 5/7/2020 -5/8/2020.

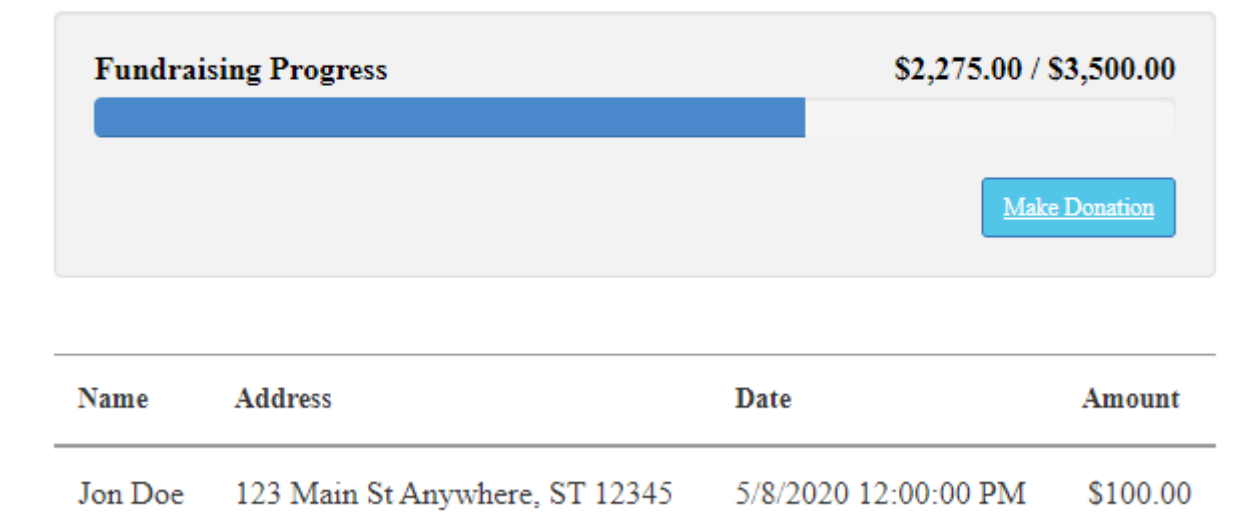